## **PROYECTO SOUNDCOOL EN EL HUMANISTA MARINER (CURSO 2018-2019)**

El proyecto propuesto consiste en realizar una representación de la adaptación del cuento popular (rondalla) La Mare dels Peixos/La Madre de los Peces/The Mother of Fishes en cualquiera de los tres idiomas valenciano, castellano o inglés. Se utilizará la parte visual de Soundcool para mezclar imágenes de marionetas para los personajes y dibujos para los fondos o escenarios por una parte. Se utilizará la parte de audio de Soundcool para grabar las voces de los personajes y narrador, efectos sonoros (se pueden utilizar los que se proporcionan como ejemplo "1\_2\_Drac\_Dragon\_Dragon", o se pueden grabar en clase, o descargar de las páginas de sonidos gratuitos d[e http://soundcool.org/descargas\)](http://soundcool.org/descargas), y músicas en mp3 de la ópera La Mare dels Peixos que se proporcionan (véase<https://bit.ly/2Koh14n> para distintas versiones en valenciano e inglés como por ejemplo "1\_1\_En una casa\_En una casa\_In a house").También se pueden utilizar las músicas proporcionadas de formas diferentes a como se representan en la ópera si los alumnos así lo deciden.

La actividad se realizó en el colegio Humanista Mariner de Valencia como prueba piloto. Pueden visualizarse los resultados de la representación en [https://youtu.be/c1aXDIdXInA,](https://youtu.be/c1aXDIdXInA) y el making of en [https://youtu.be/nh3ru\\_fBvY4.](https://youtu.be/nh3ru_fBvY4) En dicha actividad la aplicación de la tecnología Soundcool se ha enmarcado en un proyecto multidisciplinar en el que han participado 50 alumn@s de los niveles de 5º y 6º de Primaria.

Este proyecto surge fruto de la cooperación escuela –universidad y durante su desarrollo (2º y 3er trimestre del curso) nuestr@s alumn@s han sido y se han sentido los auténticos artífices de su proceso de aprendizaje, lo que ha sido un factor fundamental de cara a la motivación, compromiso e implicación de tod@s.

Aunque se ha coordinado desde la asignatura de "Arts", también ha contemplado objetivos competenciales de otras áreas como valenciano, inglés, música o recursos TIC. Se ha trabajado con grupos flexibles e interniveles, lo que ha propiciado una mejora de la convivencia y el clima en el aula.

Hemos aplicado una metodología activa y de trabajo colaborativo que ha posibilitado la adquisición y desarrollo de múltiples competencias en los distintos ámbitos de la comunicación audiovisual.

A nivel docente calificamos Soundcool como un proyecto innovador, ilusionante y motivador que nos ha permitido coordinar actuaciones, optimizar recursos y aprovechar sinergias ya generadas.

Este proyecto utiliza tanto la parte visual como la de audio de la aplicación Soundcool. Por una parte, los alumnos grabarán efectos de sonido adecuados para el libreto y las voces del narrador y personajes mediante el módulo Record. Las pistas de audio con los efectos de sonido, voces y música de fondo se cargarán en Sampleplayers y se lanzarán por los alumn@s con sus tablets o móviles en los momentos adecuados conforme vaya avanzando la representación.

Concretamente, como ejemplo, para cada fragmento de la obra se puede disponer de 3 Sampleplayers: S1 Dónde hemos organizado los diálogos de los personajes(que también podrían ser en vivo), S2 con los efectos y sonidos, y S3 con la música de fondo. Todos ellos se han

conectado a una Mixer para controlar sus niveles de volumen y su salida al Speakers. En caso de querer guardar el audio se haría uso del módulo Record conectado también a la salida del Mixer.

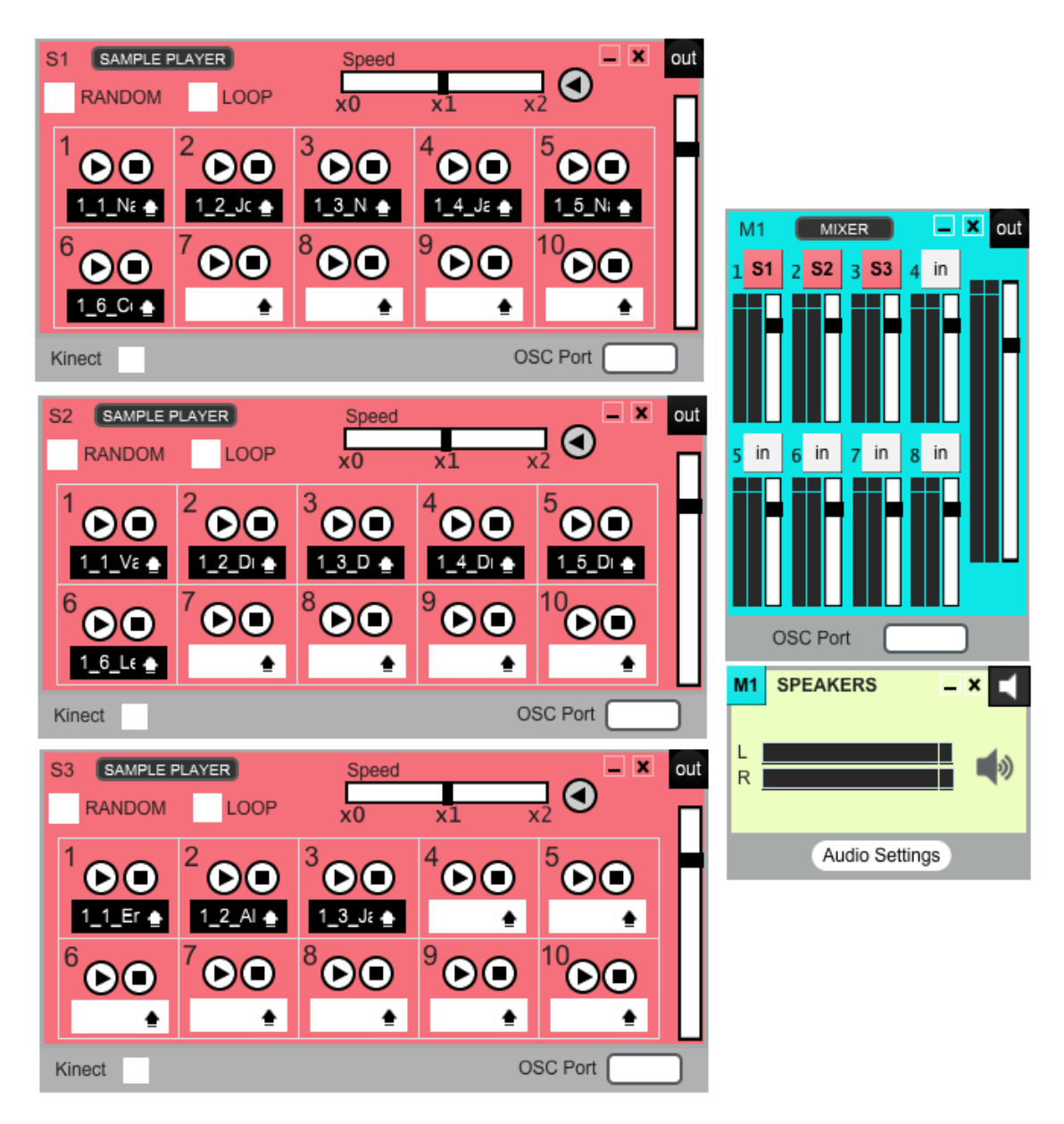

Figura 1. Ejemplo de conexionado de los módulos de la parte de audio.

Por otra parte, el aspecto visual consiste en conectar los módulos Imagesampler y DirectinputV a las entradas del BlendingV, y su salida al módulo ScreenV. Esto se divide en estas tres partes:

- 1) Realizar las marionetas de plastilina (o dibujos recortados, u otras opciones) de los personajes, animales, etc. Tomar con una webcam imágenes de las marionetas delante de un panel negro con el módulo DirectInputV.
- 2) Dibujar los escenarios adecuados según el libreto y fotografiarlos. Visualizar las fotos con el módulo ImagesamplerV.
- 3) Mezclar con el módulo BlendingV las imágenes las marionetas del DirectInputV con las imágenes de los fondos del ImageSamplerV. Se probarán distintas opciones de mezcla

del BlendingV para dar con la más adecuada. La salida del módulo BlendingV se conectará al módulo ScreenV para visualizar todo en pantalla completa con un proyector o pantalla grande.

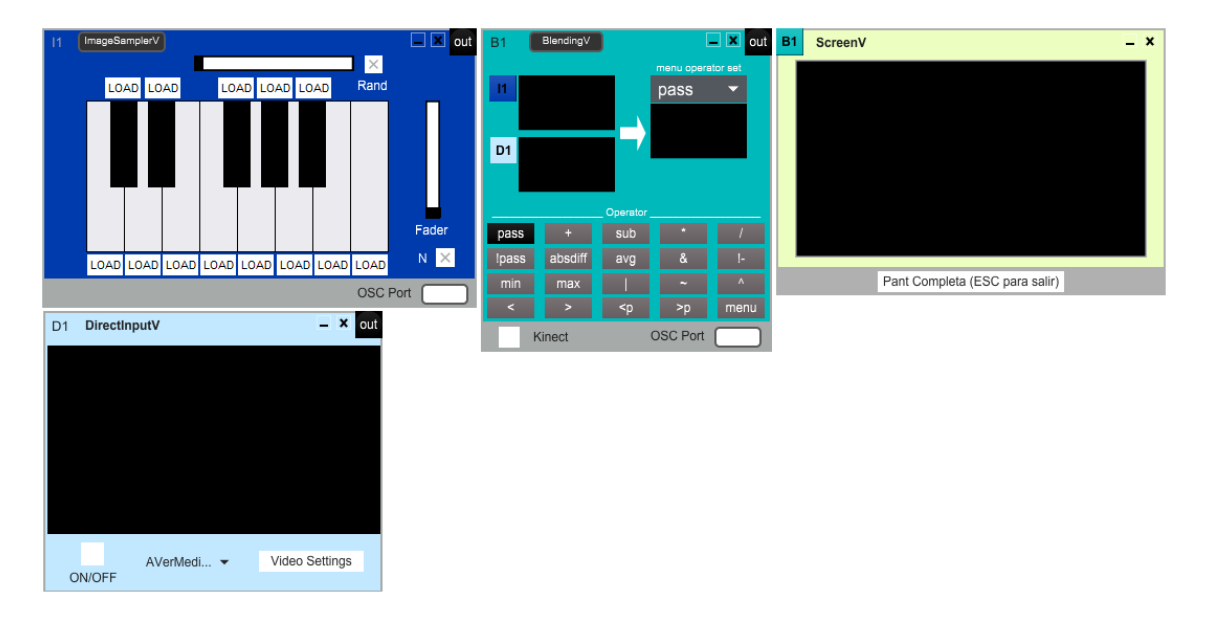

Figura 2. Ejemplo de conexionado de los módulos de la parte de video.

En la parte visual unos alumnos controlarán las marionetas en vivo sujetadas con palos pintados de negro y utilizando guantes negros. Otros alumnos se encargarán de ir cambiando de fondo utilizando la superficie de control del módulo ImageSamplerV con sus tablets.

En la parte de audio otros alumnos darán a play a las muestras de voces, efectos y músicas de cada momento controlando módulos Sampleplayer con sus tablets. (Se podrían realizar también voces y efectos en directo utilizando un micro y el módulo DirectInput de audio).

Los alumnos pueden realizar fragmentos de la obra mientras el profesor graba cada parte para montar el vídeo final con toda la obra. **Se recomienda empezar realizando una sola escena del cuento, por ejemplo el primer acto,** y luego se puede ir ampliando.

También se pueden proponer otras formas de realizar la historia, como por ejemplo en versión teatro, con las músicas, proyecciones y efectos sonoros de fondo, pero con los alumnos como personajes de la obra. Se podría realizar vestuario, atrezzo, etc. Para un ejemplo de vestuario, atrezzo y efectos para la representación del primer acto que se realizó dentro del proyecto Erasmus+ en el Colegiul de Arte Baia Mare (Rumanía) dentro del proyecto Erasmus+ Tecnología al servicio del aprendizaje y la creatividad: tejiendo redes europeas a través de la creación musical colaborativa" [https://youtu.be/4iRMnYJwxII.](https://youtu.be/4iRMnYJwxII) Este Centro es un centro artístico y por tanto se realizó en versión ópera con piano, pero la representación puede ayudar a dar ideas para una versión teatro.